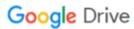

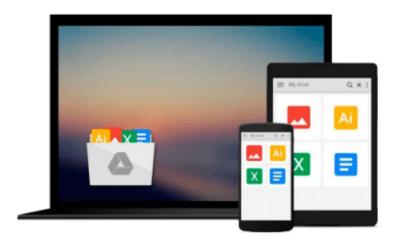

# Mastering Financial Modeling: A Professional's Guide to Building Financial Models in Excel

Eric Soubeiga

Download now

Click here if your download doesn"t start automatically

# Mastering Financial Modeling: A Professional's Guide to Building Financial Models in Excel

Eric Soubeiga

**Mastering Financial Modeling: A Professional's Guide to Building Financial Models in Excel** Eric Soubeiga

#### All the precision of financial modeling--and none of the complexity

Evidence-based decision making is only as good as the external evidence on which it is based. Financial models uncover potential risks on a company's balance sheet, but the complexity of these instruments has limited their effectiveness.

Now, *Mastering Financial Modeling* offers a simplified method for building the fast and accurate financial models serious evidencebased decision makers need.

What sets this practical guide apart is its "learning-on-the-job" approach. Unlike other books that teach modeling in a vacuum, this superior method uses a diverse collection of case studies to convey each step of the building process. "Learning on the job" connects the dots between the proper Excel formulas and functions and the real-world situations where you want to use them. By learning through association, you can absorb the information quickly and have it ready to use when you need it.

The book starts right off on building models--from creating a standalone cash flow model through integrating it with an income statement and balance sheet. Along the way, you will master the skill set you need to build advanced financial models. With only a basic knowledge of accounting and finance, individual investors and financial professionals alike can:

#### Create a core model and customize it for companies in most industries

Understand every working component of a financial model and what each one tells you about a company

Format cells and sheets in Excel for easily repeatable modeling

Written with the practitioner in mind, *Mastering Financial Modeling* shows you how to ensure your model is ready for real-world application by safeguarding it against modeling errors. It covers a full array of Excel's builtin auditing and testing tools and illustrates how to build customized error-checking tools of your own to catch the inaccuracies that typically fall through the cracks.

Get the most out of your data with Mastering Financial Modeling.

*Mastering Financial Modeling* brings the power of financial models down to earth and puts it in the hands of investors, bankers, and private equity professionals who don't have a passion for crunching numbers.

Nowhere else can you get step-by-step instruction on building these valuable tools from an elite World Bank investment officer. Starting from the ground up, Eric Soubeiga shows you how to interpret and build financial models in Microsoft Excel that will accurately assess any company's valuation and profit potential. Even if you have unsuccessfully tried financial modeling in the past, this book will reach you because it associates every lesson to the business world you work in daily.

Chapter by chapter, you will master financial modeling, and in the end, you will:

- Command authority over building every aspect of a financial model
- Be capable of explaining the accounting and finance concepts behind the mechanics of modeling
- Confidently determine a company's ability to generate cash flows for its capital investors with discounted cash flow (DCF) modeling
- Execute powerful spreadsheet calculations in Excel

Most importantly, as a decision maker, the insight you bring to the table through your sophisticated understanding and application of financial modeling will benefit every stakeholder.

See what leading professionals around the world already know--Mastering Financial Modeling is the most comprehensive guide on the market for designing, building, and implementing valuation projection models. What it does from there is up to you.

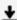

**Download** Mastering Financial Modeling: A Professional's Gui ...pdf

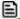

Read Online Mastering Financial Modeling: A Professional's G ...pdf

## Download and Read Free Online Mastering Financial Modeling: A Professional's Guide to Building Financial Models in Excel Eric Soubeiga

#### From reader reviews:

#### **Inocencia Hensley:**

Why don't make it to become your habit? Right now, try to prepare your time to do the important work, like looking for your favorite reserve and reading a reserve. Beside you can solve your short lived problem; you can add your knowledge by the reserve entitled Mastering Financial Modeling: A Professional's Guide to Building Financial Models in Excel. Try to face the book Mastering Financial Modeling: A Professional's Guide to Building Financial Models in Excel as your good friend. It means that it can for being your friend when you feel alone and beside regarding course make you smarter than ever before. Yeah, it is very fortuned for you. The book makes you more confidence because you can know almost everything by the book. So, let us make new experience along with knowledge with this book.

#### **Robert Hicks:**

The book Mastering Financial Modeling: A Professional's Guide to Building Financial Models in Excel give you a sense of feeling enjoy for your spare time. You need to use to make your capable more increase. Book can to get your best friend when you getting pressure or having big problem along with your subject. If you can make looking at a book Mastering Financial Modeling: A Professional's Guide to Building Financial Models in Excel being your habit, you can get much more advantages, like add your capable, increase your knowledge about some or all subjects. You are able to know everything if you like open and read a e-book Mastering Financial Modeling: A Professional's Guide to Building Financial Models in Excel. Kinds of book are several. It means that, science publication or encyclopedia or some others. So, how do you think about this reserve?

#### **Alma Lewis:**

Reading a reserve tends to be new life style on this era globalization. With studying you can get a lot of information which will give you benefit in your life. Using book everyone in this world may share their idea. Textbooks can also inspire a lot of people. A lot of author can inspire their very own reader with their story or perhaps their experience. Not only situation that share in the books. But also they write about advantage about something that you need example. How to get the good score toefl, or how to teach your children, there are many kinds of book that exist now. The authors these days always try to improve their skill in writing, they also doing some research before they write to their book. One of them is this Mastering Financial Modeling: A Professional's Guide to Building Financial Models in Excel.

#### James Harris:

Don't be worry in case you are afraid that this book will filled the space in your house, you might have it in e-book means, more simple and reachable. That Mastering Financial Modeling: A Professional's Guide to Building Financial Models in Excel can give you a lot of buddies because by you taking a look at this one book you have point that they don't and make you actually more like an interesting person. That book can be

one of one step for you to get success. This book offer you information that probably your friend doesn't learn, by knowing more than different make you to be great folks. So , why hesitate? Let us have Mastering Financial Modeling: A Professional's Guide to Building Financial Models in Excel.

Download and Read Online Mastering Financial Modeling: A Professional's Guide to Building Financial Models in Excel Eric Soubeiga #XMQP3ICTB17

### Read Mastering Financial Modeling: A Professional's Guide to Building Financial Models in Excel by Eric Soubeiga for online ebook

Mastering Financial Modeling: A Professional's Guide to Building Financial Models in Excel by Eric Soubeiga Free PDF d0wnl0ad, audio books, books to read, good books to read, cheap books, good books, online books, books online, book reviews epub, read books online, books to read online, online library, greatbooks to read, PDF best books to read, top books to read Mastering Financial Modeling: A Professional's Guide to Building Financial Models in Excel by Eric Soubeiga books to read online.

# Online Mastering Financial Modeling: A Professional's Guide to Building Financial Models in Excel by Eric Soubeiga ebook PDF download

Mastering Financial Modeling: A Professional's Guide to Building Financial Models in Excel by Eric Soubeiga Doc

Mastering Financial Modeling: A Professional's Guide to Building Financial Models in Excel by Eric Soubeiga Mobipocket

Mastering Financial Modeling: A Professional's Guide to Building Financial Models in Excel by Eric Soubeiga EPub